Paper-ID: VGI<sub>-196502</sub>

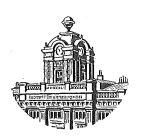

# Eine neue Fehleraufteilung bei geschlossenen Polygonzügen

Hans Schmid<sup>1</sup>

<sup>1</sup> *Technische Hochschule, Wien IV, Karlsplatz 13*

Österreichische Zeitschrift für Vermessungswesen 53 (1), S. 14–23

1965

## BibT<sub>F</sub>X:

```
@ARTICLE{Schmid_VGI_196502,
Title = {Eine neue Fehleraufteilung bei geschlossenen Polygonz{\"u}gen},
Author = {Schmid, Hans},
Journal = {{\"O}sterreichische Zeitschrift f{\"u}r Vermessungswesen},
Pages = {14--23},
Number = {1},Year = {1965},
Volume = {53}}
```
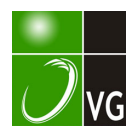

### Eine neue Fehleraufteilung bei geschlossenen Polygonzügen

#### Von Hans Schmid, Wien

#### 1. Einleitung

In dieser Zeitschrift wurde im Heft 4, 49. Jahrgang 1961, eine neue Fehleraufteilung für lange Polygonzüge veröffentlicht. Eine Reihe von Mitteilungen sagt mir, daß die praktischen Ergebnisse, insbesonders bei Absteckungen, selu· zufriedenstellend sind. Der Vollständigkeit halber sollen nun die analogen Berechnungen für geschlossene Polygonzüge entwickelt werden, wiewohl diese in der Praxis für Absteckungsarbeiten sehr selten Verwendung finden werden. Der praktische Wert dieser Fehleraufteilung liegt vielmehr in der Tatsache begründet, daß eine systematische Fehleraufteilung beim Polygonzug  $-$  es wird bewußt der Ausdruck "Ausgleichung" vermieden — nur durch Änderung der *gemessenen* Stücke erfolgen soll. Es ist genügend bekannt, daß bei der üblichen Fehleraufteilung in geschlossenen Polygonen, die Koordinatenwidersprüche proportional der Seitenlängen oder der  $\Delta x$ - bzw.  $\Delta y$ -Werte aufzuteilen, willkürlich Winkel- und Seitenänderungen entstehen müssen, die mit dem Messungsvorgang in keinem Zusammenhang stehen. Trotzdem es fast sicher ist, daß für die üblichen praktischen Belange die bisherige Methode weiterhin nicht verlassen werden wird, scheinen doch gewisse rechnerische Zusammenhänge betrachtenswert.

#### 2. Fehleraufteilung bei geschlossenen Polygonziigen

Wird meine im Jahre 1961 veröffentlichte Fehleraufteilung für lange Polygonzüge verwendet, so sind beim ersten Schritt die Brechungswinkel gleichmäßig zu ändern, so daß der gesamte Querfehler eliminiert wird. Beim zweiten Schritt wird dann durch eine Maßstabsänderung der Längsfehler zum Verschwinden gebracht.

Beim geschlossenen Polygonzug bleibt eine Maßstabsänderung auf den totalen Zugsfehler ohne Wirkung, d. h. genauer gesagt, der Fehler ändert sich im selben Maßstab wie die Seiten und würde daher nur dann verschwinden, wenn der Polygonzug auf einen Punkt zusammenschrumpft, d. h. der Maßstabsfaktor zu Null würde. Die Maßstabsänderung ist daher als Mittel zur teilweisen Fehlerelimination auszuschließen .

Bei jeder Fehleraufteilung im Polygonzug wird der Fehlervektor in zwei zueinander senkrechte Richtungen zerlegt. Bei den üblichen Methoden sind dies etwa der Längen- und der Querfehler oder die Fehler in den Koordinatenrichtungen. Nunmehr läßt sich auch beim geschlossenen Polygonzug eine Zerlegung in zwei zueinander senkrechte Richtungen wie folgt durchführen. Verkleinert man die erste Hälfte der Brechungswinkel jeweils um den gleichen Betrag und vergrößert man die zweite Hälfte der Brechungswinkel jeweils um den gleichen Betrag und fügt die Wegvektoren, welche der End- bzw. der Anfangspunkt des geschlossenen Polygonzuges durch diese Winkeländerungen beschreibt, aneinander, so entsteht durch Verbindung des Anfangspunktes 1 mit dem Endpunkt 9' des letzten Vektors der erste Fehlervektor. Wir können ihn "Querfehlervektor" nennen, da seine Richtung

tatsächlich durch die analoge Vorgangsweise wie in [l.] entstanden ist. Würde man die Vorzeichenfolge bei der Winkeländerung öfters ändern, so ändert sich die Fehlerrichtung und die Länge des Fehlervektors. In Abb. 1 ist ein Fehlervektor durch den gestrichelten Linienzug dargestellt, der durch positive Winkeländerung in den Punkten 2,3 und 8,9 und durch negative Winkeländerung in den übrigen Punkten entstanden ist. Wechselt man die Vorzeichen der Winkeländerungen, so ändert der Fehlervektor seine Richtung um 200g bei gleichbleibender Länge. Man wird nun

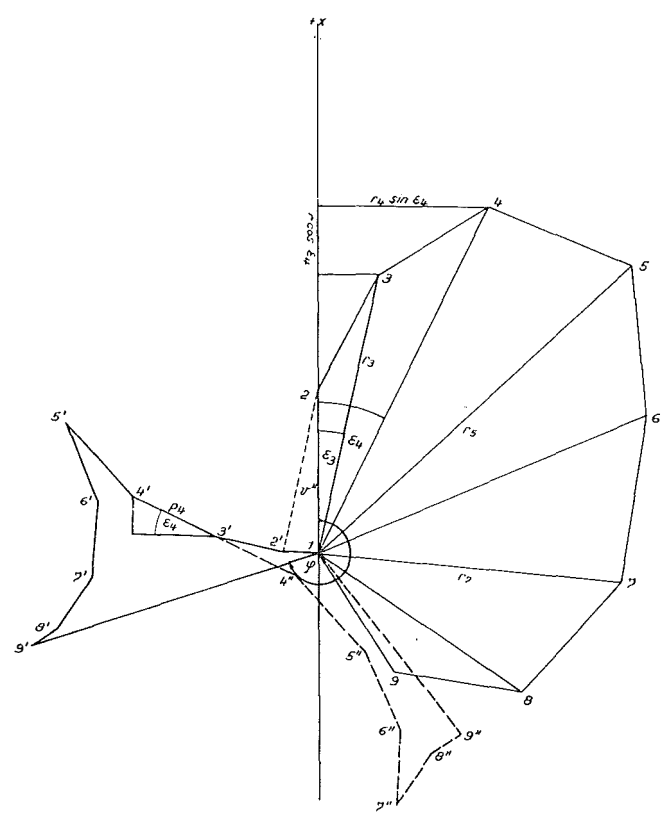

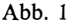

bei der praktischen Fehleraufteilung die Winkel so ändern, daß erstens positive und negative Änderungen gleich oft vorkommen, da die Winkelsumme ja erhalten bleiben muß und zweitens die Vektorsumme den längsten Fehlervektor ergibt. Man wird diese Entscheidung leicht durch eine graphische Darstellung fällen können.

Dazu senkrecht steht der zweite Fehlervektor, den wir im folgenden "Längsfehlervektor" nennen wollen. Diese Fehlerkomponente läßt sich nun durch eine Seitenänderung dann eliminieren, wenn man die Seiten, je nach Ihrem Fehlereinfluß, verlängert bzw. verkürzt:

Sowohl der Einfluß der Winkeländerungen als auch jener der Seitenänderungen kann bei Verwendung von Millimeterpapier sofort in Koordinatenänderungen umgewandelt werden.

#### a), Querfehler"

Zwecks Bestimmung der Querfehlerrichtung führt der folgende Weg zum Ziel (Abb. 1).

Wird in einem Polygonzug ein Winkel geändert, so bedeutet dies eine Drehung des Restteiles des Zuges um den Punkt, in welchem die Winkeländerung erfolgt. Im folgenden werden die Verbindungslinien der Polygon- also Drehpunkte mit dem freigewählten Polygonzugsende mit r bezeichnet. Durch die Drehungen jeweils um den Winkel u" entstehen die folgenden Größen:

Drehung im Punkt 2:  $p_2 = r_2 \cdot v = \overline{12}$ , wobei  $r_2 = s_{12}$  ist.

Die Zerlegung in die Koordinatenrichtungen ergibt, wenn  $\varepsilon_2$  Null ist:

$$
y = -r_2v \quad \text{und} \quad x = 0
$$

Durch diese Drehung ist der Punkt 1 zum Punkt 2' gewandert. Drehung in Punkt 3:  $p_3 = 2\overline{3'} = r_3v$ 

Die Zerlegung in die Koordinatenrichtungen ergibt analog:

$$
\Delta y_{2'3'} = -r_3 v \cos \epsilon_3 \text{ und } \Delta x_{2'3'} = r_3 v \sin \epsilon_3
$$

Durch diese zusätzliche Drehung wandert der Endpunkt vom Punkt 2' zum Punkt 3' und die Koordinaten von 3' sind demnach

$$
y = -r_2 \circ \cos \epsilon_2 - r_3 \circ \cos \epsilon_3 \text{ und } x = r_2 \circ \sin \epsilon_2 + r_3 \circ \sin \epsilon_3,
$$

wie in Abb. 1 ersichtlich ist.

Nun werden die Drehungen in den folgenden Punkten durchgeführt und die Koordinaten der Punkte 4', 5' etc. berechnet.

Führte man jedoch diese Drehungen im gleichen Sinn bei allen  $n-1$  Polygonpunkten in einem n-seitigen Polygon durch, so würde zwangsläufig der Polygonwinkel im *n*-ten Punkt sich um  $(n-1)$  v ändern, was selbstverständlich untragbar wäre. Es wird daher in der zweiten Polygonzugshälfte das Vorzeichen der Winkeländerungen, wie schon erläutert, geändert, wodurch das Polygonzugsende den in Abb. 1 dargestellten Weg über die Punkte 5', 6', 7' etc. beschreibt. Es ergibt sich für die Koordinaten von Punkt 5'

$$
y = -\upsilon \left[ r \cos \varepsilon \right]^{5} \text{ and } x = \upsilon \left[ r \sin \varepsilon \right]_{2}^{5}
$$

Für den Punkt 6' erhält man

$$
\Delta y_{5'6'} = r_6 v \cos \epsilon_6 \text{ und } \Delta x_{5'6'} = -r_6 v \sin \epsilon_6
$$

und daraus  $y = -\upsilon [r \cos \epsilon]_2^5 + \upsilon r_6 \cos \epsilon_6$ 

$$
\text{und } x = v \, [r \sin \varepsilon]_2^5 - v r_6 \sin \varepsilon_6
$$

Für die Koordination des Endpunktes 9' ergeben sich daher

$$
y = -\upsilon \left[ r \cos \epsilon \right]_2^5 + \upsilon \left[ r \cos \epsilon \right]_6^9
$$
  
und  $x = \upsilon \left[ r \sin \epsilon \right]_2^5 - \upsilon \left[ r \sin \epsilon \right]_6^9$ 

Daraus erhält man den Richtungswinkel der Fehlerkomponente 19 zu

$$
\tan \varphi = \frac{y_{0'}}{x_{0'}} = \frac{-\left[r \cos \varepsilon\right]_{2}^{5} + \left[r \cos \varepsilon\right]_{0}^{9}}{\left[r \sin \varepsilon\right]_{2}^{5} - \left[r \sin \varepsilon\right]_{0}^{9}}
$$

oder allgemein

$$
- [r \cos \varepsilon] \frac{\frac{n + (1)}{2}}{2} + [r \cos \varepsilon] \frac{\frac{n}{n + (1)}}{\frac{n + (1)}{2} + 1}
$$
\n
$$
[r \sin \varepsilon] \frac{\frac{n + (1)}{2}}{2} - [r \sin \varepsilon] \frac{\frac{n}{n + (1)}}{\frac{n + (1)}{2} + 1}
$$
\n(1)

worin (1) in der Formel für ein Polygon mit ungerader Seitenanzahl gilt. Bei gerader Seitenanzahl entfällt dieser Einser.

Am Rande sei folgendes bemerkt:

Ist das Polygon ein regelmäßiges Vieleck mit gerader Seitenzahl, so läßt sich leicht zeigen, daß die erste Fehlerkomponente stets senkrecht zur ersten Polygonseite steht. Führt man einen Grenzübergang durch, d. h. geht die Seitenanzahl  $n$  gegen  $\infty$ , geht also das Vieleck in einen Kreis über, so sieht man sofort, daß der Nenner der Gleichung (1) gegen Null konvergiert, während der Zähler stets von Null verschieden ist, so daß die Fehlerkomponente die Richtung senkrecht zur Tangente, also parallel zum Radiusvektor im Anfangspunkt des "Polygons" einnimmt.

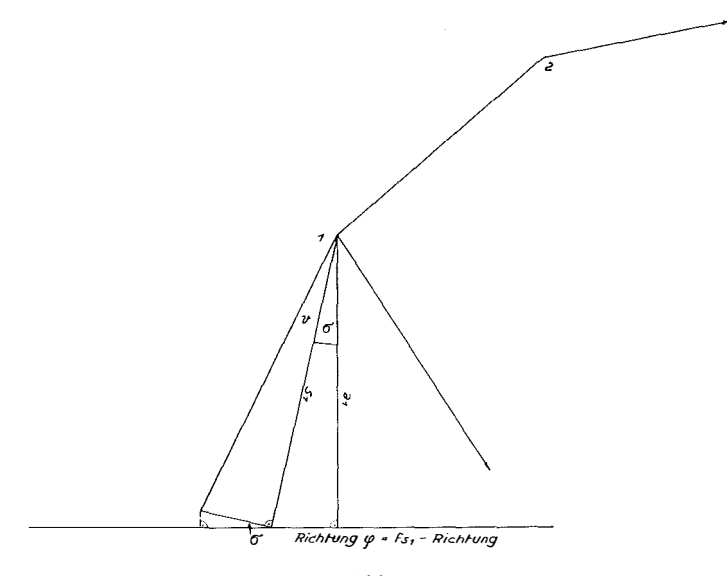

Abb. 2

Liegt nunmehr die Richtung  $\varphi$  fest, so ergibt sich aus Abb. 2

 $p_1 = s_1 \cup p_1 \cos \sigma = \cup s_1 \cos \sigma = \cup a_1$ 

Folglich lautet die einfache Verbesserungsgleichung

$$
f_{s1} = v[a]
$$
 und  $v = \frac{f_{s1}}{[a]}$ , (2)

wodurch die Änderungsgröße für die Winkel berechnet ist.

#### b), Längsfehler"

Wie aus Abb. (3) sofort abzulesen ist, ergibt sich bei einer Seitenänderung, welche durch Multiplikation der Seite mit dem Faktor  $m_s$  erfolgen soll, auf eine beliebige Richtung der Änderungseinfluß

$$
m_s
$$
.  $s_1 \cos \nu_1 + m_s$ .  $s_2 \cos \nu_2 + \ldots m_s$ .  $s_n \cos \nu_n$ 

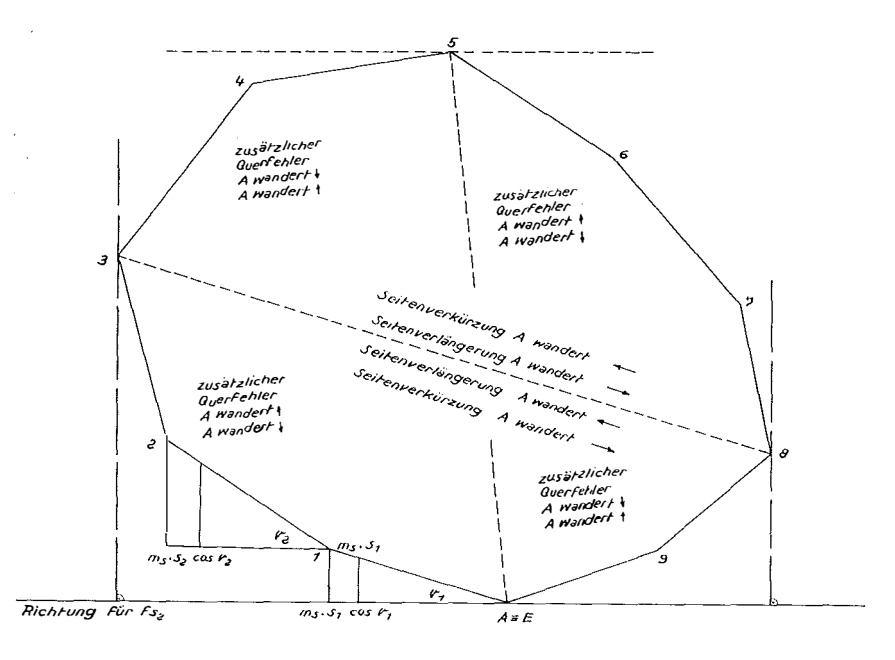

Abb. 3

wenn v der Winkel zwischen der jeweiligen Polygonzugsseite und der beliebigen Richtung ist. Man erhält für den Faktor m, also

$$
m_s = \frac{f_{s2}}{\left[ \left| \, s \cos \nu \, \right| \, \right]} \qquad \qquad \dots \, (3)
$$

wenn mit  $f_{s2}$  die Fehlerkomponente in der zweiten, zur Querfehlerrichtung senkrechten Lage verstanden wird.

c) Vorgang der Fehleraufteilung

Im einzelnen sind nun die folgenden Arbeitsgänge durchzuführen:

1. Kartierung des Polygons im Maßstab etwa 1: 2500 nach erfolgter erster Berechnung, wobei bereits der Winkelwiderspruch aufgeteilt worden ist.

2. Graphische Ermittlung der Richtung der ersten Fehlerkomponente  $f_{s1}$  nach Gleichung (1), wodurch auch die zweite Richtung als Senkrechte sofort gefunden wird.

3. Graphische Übertragung der Fehler  $f_x$  und  $f_y$  auf die beiden Fehlerkomponentenrichtungen  $f_{s1}$  und  $f_{s2}$ .

4. Aufteilung des Längsfehlers, wobei zuerst  $m_s$  bestimmt wird. In Gleichung (3) ist die Summe s cos v absolut zu bilden, da ja, wie schon erwähnt, die Seiten je nach ihrem Fehlereinfiuß verlängert bzw. verkürzt werden müssen.

Es sei hiebei bemerkt, daß bei dieser Fehleraufteilung auch ein zusätzlicher Querfehler entsteht, dessen Betrag jedoch klein ist, da für diesen Querfehler die Seitenverlängerung der Seitenverkürzung entgegenwirkt.

5. Nunmehr ist der gesamte Querfehler, der sich aus dem ursprünglichen, algebraisch vermehrt um den zusätzlichen Querfehler aus der Längsfehleraufteilung ergibt, nach Gleichung (2) durch Bestimmung der Winkeländerung u zu eliminieren.

6. Die jeweiligen Koordinatenverbesserungen werden entweder graphisch dem Millimeterpapier entnommen, oder aber der Zug mit den geänderten Seiten und Winkeln nochmals durchgerechnet.

#### 3. Praktisches Beispiel

Ein 20seitiges, geschlossenes Polygon (Abb. 4) ist Gegenstand dieser Fehleraufteilung. Um mit eindrucksvolleren Größen operieren zu können, wurde als Abschlußfehler  $f_s$  ein Wert gewählt, der dem Maximalbetrag für die Genauigkeitsstufe II der Fehlergrenze für Hilfspolygone entspricht.

ad 2. Nach Gleichung (1) erhält man für

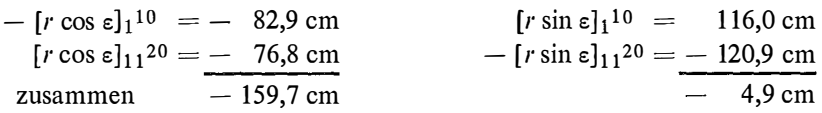

Demnach ist tan  $\varphi = \frac{-159.7}{-4.9}$ . Diese Richtung ist also die  $f_{s1}$ -Richtung.

ad 3. Wird nun der Fehler  $f_s$ , wie er sich aus der ersten Durchrechnung ergeben hat, in die Komponenten  $f_{s1}$  und  $f_{s2}$  zerlegt, so ergeben sich für  $f_{s1} = -0.44$  m und für  $f_{s2} = +0.90$  m.

ad 4. Nach Gleichung (3) erhält man

 $[ | s \cos y | ] = 1244 \text{ m} = 2 \times \overline{OU} = 2 \times 622 = 1244 \text{ m}.$ 

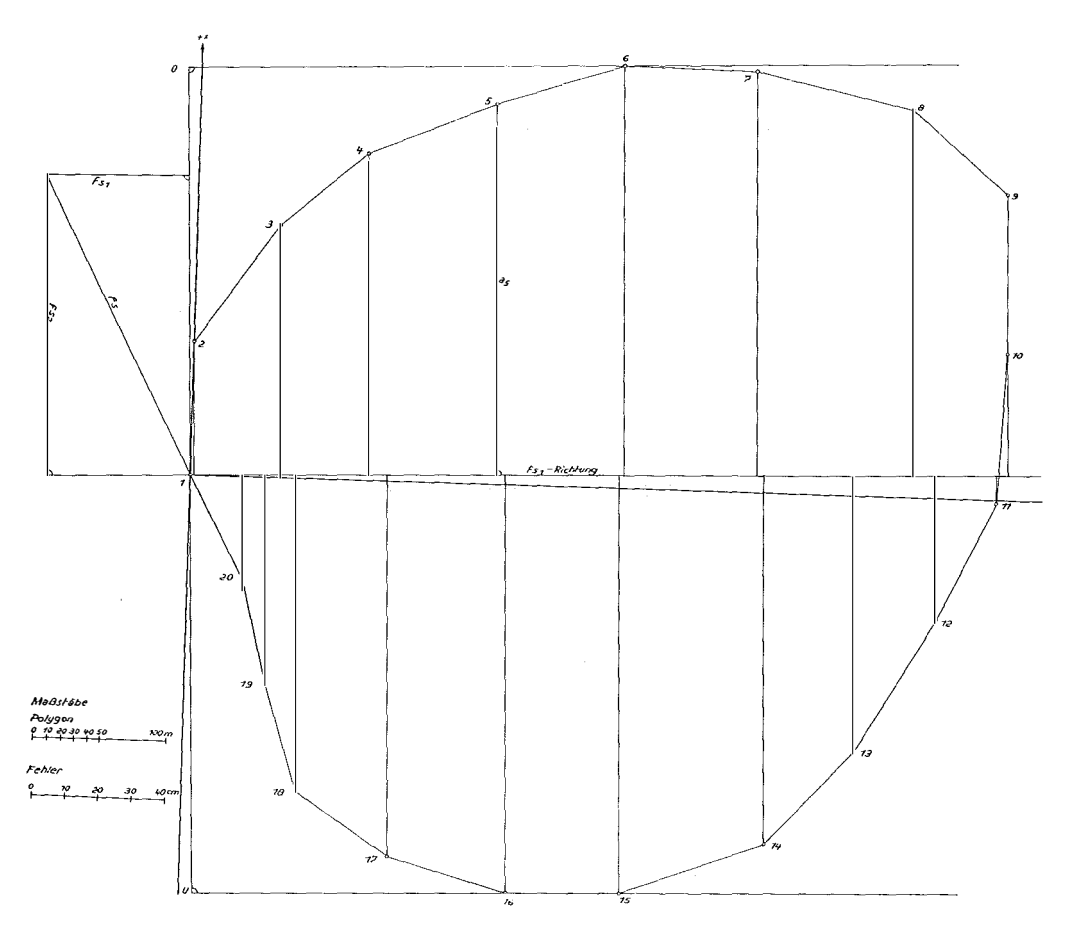

Abb. 4

Der Ausdruck  $[ | s \cos y | ]$  ist außerordentlich einfach graphisch zu ermitteln, man hat lediglich das Polygon senkrecht auf die Richtung fs2 zu projizieren. Diese Länge  $\overline{OU}$  verdoppelt ist bereits der gesuchte Ausdruck.

In unserem Fall ergibt sich für m, ein Betrag von

$$
\frac{0,905}{1244} = 0,000723
$$

Nunmehr werden die Seiten von 1 bis zum Punkt 6 und vom Punkt 16 bis zum Punkt 20 verkürzt und die Seiten von Punkt 6 bis zum Punkt 16 verlängert, der Faktor ist 0,000723.

Wandelt man diese Änderung graphisch in die Koordinatenverbesserungen um, so ergibt sich die folgende Tabelle: Längenverbesserung  $(f_{s2})$ 

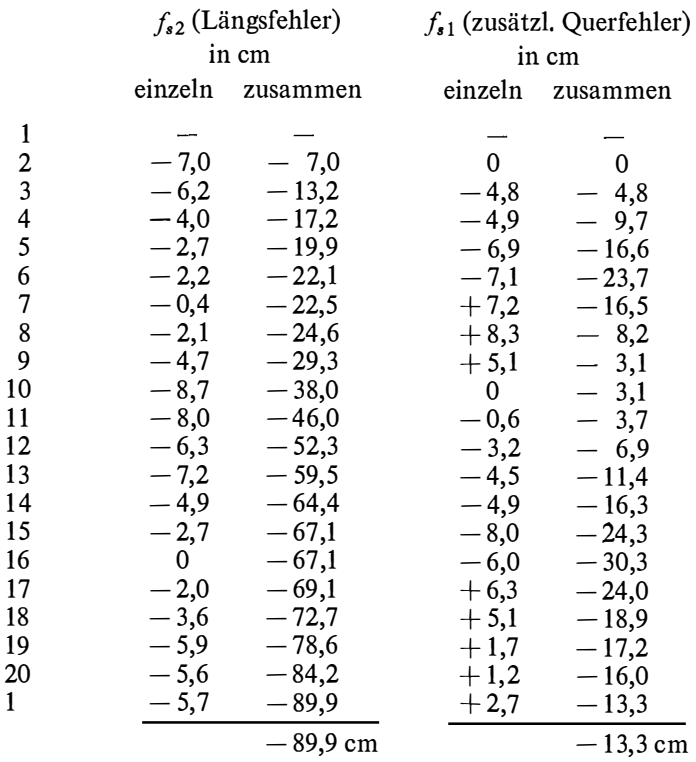

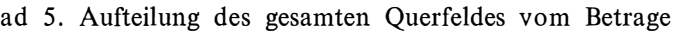

10 11  $\mathbf{1}$  $\mathbf{1}$ 14  $\mathbf{1}$ 

17 18

 $-0,44$  m und  $-0,133$  m d. s.  $-0,573$  m

Nach Gleichung (2) ergibt sich nun, wenn man für  $f_{s1}$  den Wert von  $-0,573$  m einsetzt

$$
v^{cc} = \frac{0,573 \cdot \rho^{cc}}{1597 \cdot 2,5} = 91^{cc}.
$$

In diesem Ausdruck ist 1597 die Summe der Größen a in mm. Da der Kartierungsmaßstab 1: 2500 beträgt, scheint der Koeffizient 2,5 auf.

Nunmehr ergeben sich die zweiten Verbesserungen aus

$$
\frac{91^{cc}}{\rho^{cc}} \cdot s_n
$$

Diese Strecke ist senkrecht auf die jeweilige Seite aufzutragen und das  $v_x$  bzw. uy abzulesen. Diese Werte sind mit der Stellungszahl im Polygonzug zu multiplizieren, da sich ja die Richtungswinkel der einzelnen Seiten um u, 2u, 3u usw. ändern, und hernach zu summieren. Die jeweiligen Summen ergeben die Koordinatenverbesserungen der Polygonpunkte. Diese Querfehlerverbesserungen mit den Längsfehlerverbesserungen kombiniert, ergeben die Gesamtverbesserung der Polygonpunktskoordinaten.

Im beigegebenen Beispiel wurde die Berechnung jedoch ein zweites Mal mit den verbesserten Größen durchgeführt.

| Pkt.                    | β        |          | S      | у                          | $\boldsymbol{x}$ | Pkt                     |
|-------------------------|----------|----------|--------|----------------------------|------------------|-------------------------|
| $\mathbf{1}$            | 230 50 3 |          |        | 500,000                    | 500,000          | $\mathbf{1}$            |
|                         |          | 000 00 0 | 100,00 | 0,000<br>$+$               | $+100,000$       |                         |
| $\boldsymbol{2}$        | 236 90 0 |          |        | 500,000                    | 600,000          | $\boldsymbol{2}$        |
|                         |          | 36 90 0  | 108,00 | $+ 59,153$                 | $+90,360$        |                         |
| 3                       | 220 60 0 |          |        | 559,153                    | 690,360          | 3                       |
|                         |          | 57 50 0  | 87,00  | $+ 68,323$                 | $+ 53,860$       |                         |
| $\overline{\mathbf{4}}$ | 217 50 0 |          |        | 627,476                    | 744,220          | $\overline{\mathbf{4}}$ |
|                         |          | 75 00 0  | 103,00 | $+95,160$                  | $+39,416$        |                         |
| 5                       | 203 00 0 |          |        | 722,636                    | 783,636          | 5                       |
|                         |          | 78 00 0  | 102,00 | $+95,970$                  | $+34,551$        |                         |
| 6                       | 225 10 0 |          |        | 818,606                    | 818,187          | 6                       |
|                         |          | 103 10 0 | 99,00  | $+98,882$                  | 4,819            |                         |
| $\overline{7}$          | 208 70 0 |          |        | 917,488                    | 813,368          | 7                       |
|                         |          | 111 80 0 | 119,00 | $+116,962$                 | $-21,931$        |                         |
| 8                       | 234 20 0 |          |        | 1034,450                   | 791,437          | 8                       |
|                         |          | 146 00 0 | 97,00  | $+ 72,761$                 | $-64,147$        |                         |
| 9                       | 252 00 0 |          |        | 1107,211                   | 727,290          | 9                       |
|                         |          | 198 00 0 | 120,00 | 3,769<br>$+$               | $-119,941$       |                         |
| 10                      | 205 50 0 |          |        | 1110,980                   | 607,349          | 10                      |
|                         |          | 203 50 0 | 111,00 | 6,099<br>$\qquad \qquad -$ | $-110,832$       |                         |
| 11                      | 224 80 0 |          |        | 1104,881                   | 496,517          | 11                      |
|                         |          | 228 30 0 | 98,00  | $-42,144$                  | $-88,475$        |                         |
| 12                      | 205 20 0 |          |        | 1062,737                   | 408,042          | 12                      |
|                         |          | 233 50 0 | 118,00 | $-59,268$                  | $-102,036$       |                         |
| 13                      | 214 00 0 |          |        | 1003,469                   | 306,006          | 13                      |
|                         |          | 247 50 0 | 96,00  | $-65,165$                  | $-70,495$        |                         |
| 14                      | 230 20 0 |          |        | 938,304                    | 235,511          | 14                      |
|                         |          | 277 70 0 | 116,00 | $-108,955$                 | $-39,808$        |                         |
| 15                      | 220 50 0 |          |        | 829,349                    | 195,703          | 15                      |
|                         |          | 298 20 0 | 83,00  | $-82,967$                  | 2,346            |                         |
| 16                      | 218 30 0 |          |        | 746,382                    | 193,357          | 16                      |
|                         |          | 316 50 0 | 93,00  | $-89,894$                  | $+23,835$        |                         |
| 17                      | 220 80 0 |          |        | 656,488                    | 217,192          | 17                      |
|                         |          | 337 30 0 | 87,00  | 72,489                     | $+48,108$        |                         |
| 18                      | 243 80 0 |          |        | 583,999                    | 265,300          | 18                      |
|                         |          | 381 10 0 | 84,00  | $-24,573$                  | $+80,325$        |                         |
| 19                      | 203 20 0 |          |        | 559,426                    | 345,625          | 19                      |
| 20                      |          | 384 30 0 | 80,00  | $-19,530$                  | $+ 77,579$       |                         |
|                         | 185 19 7 |          |        | 539,896                    | 423,204          | 20                      |
|                         |          | 369 49 7 | 87,55  | $-40,361$                  | $+ 77,691$       |                         |
| $\mathbf{1}$            | 230 50 3 |          |        | 499,535                    | 500,895          | $\mathbf{1}$            |
|                         |          | 000 00 0 |        |                            |                  |                         |

1. Berechnung

 $2\overline{2}$ 

| Pkt.                    | β         |           | S       | y        | x       | Pkt.                    |
|-------------------------|-----------|-----------|---------|----------|---------|-------------------------|
| $\mathbf{1}$            | 230 49 40 |           |         | 500,00   | 500,00  | $\mathbf{1}$            |
| $\boldsymbol{2}$        | 236 89 10 | 399 99 10 | 99,928  | 499,986  | 599,928 | $\boldsymbol{2}$        |
| $\mathfrak{Z}$          | 220 59 10 | 36 88 20  | 107,922 | 559,071  | 690,239 | 3                       |
| $\overline{\mathbf{4}}$ | 217 49 10 | 57 47 30  | 86,937  | 627,322  | 744,090 | $\overline{\mathbf{4}}$ |
| 5                       | 202 99 10 | 74 96 40  | 102,926 | 722,391  | 783,531 | 5                       |
| 6                       | 225 09 10 | 77 95 50  | 101,926 | 818,267  | 818,125 | 6                       |
| 7                       | 208 69 10 | 103 04 60 | 99,072  | 917,225  | 813,386 | 7                       |
| $\,8\,$                 | 234 19 10 | 111 73 70 | 119,086 | 1034,393 | 791,555 | 8                       |
| 9                       | 251 99 10 | 145 92 80 | 97,070  | 1107,178 | 727,443 | 9                       |
| 10                      | 205 49 10 | 197 91 90 | 120,087 | 1111,102 | 607,420 | 10                      |
| 11                      | 224 80 90 | 203 41 00 | 111,080 | 1105,155 | 496,499 | 11                      |
| 12                      | 205 20 90 | 228 21 90 | 98,071  | 1063,093 | 407,906 | 12                      |
| 13                      | 214 00 90 | 233 42 80 | 118,085 | 1003,899 | 305,729 | 13                      |
| 14                      | 230 20 90 | 247 43 70 | 96,069  | 938,757  | 235,119 | 14                      |
| 15                      | 220 50 90 | 277 64 60 | 116,084 | 829,756  | 195,190 | 15                      |
| 16                      | 218 30 90 | 298 15 50 | 83,060  | 746,731  | 192,783 | 16                      |
| 17                      | 220 80 90 | 316 46 40 | 92,933  | 656,889  | 216,550 | 17                      |
| 18                      | 243 80 90 | 337 27 30 | 86,937  | 584,432  | 264,591 | 18                      |
| 19                      | 203 20 90 | 381 08 20 | 83,939  | 559,854  | 344,851 | 19                      |
| 20                      | 185 20 60 | 384 29 10 | 79,942  | 540,327  | 422,372 | 20                      |
| $\mathbf 1$             | 230 49 40 | 369 49 70 | 87,487  | 499,995  | 500,007 | $\mathbf{1}$            |
|                         |           | 399 99 10 |         |          |         |                         |

2. Berechnung

2

 $\frac{1}{2}$ 

 $\sim$   $\sim$ 

 $\mathcal{A}^{\mathcal{A}}$ 

 $\hat{\mathcal{A}}$